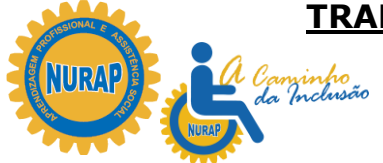

### **GESTÃO DO TEMPO Administração do Tempo**

### **INTRODUÇÃO**

A maioria das pessoas reclama da falta de tempo que dispõe para suas atividades diárias devido à enorme carga de tarefas que tem para executar.

O que ocorre é que as pessoas quando aprendem em um curso acadêmico, ou mesmo ingressam de alguma forma em uma função, profissão, são sempre instruídas sobre "O que" fazer sendo ignorado o modo como se fazer o trabalho, principalmente aos detalhes que fazem o diferencial para se obter uma maior eficiência e eficácia. Não basta ser especialista no que se faz, é que preciso ter noções da melhor maneira de realizar o trabalho.

#### **COMO ADMINISTRAR MELHOR O SEU TEMPO?**

Tempo é das coisas mais indefiníveis e paradoxais: o passado já se foi, o futuro ainda não chegou, e o presente se torna o passado, mesmo enquanto procuramos defini-lo, e como se fosse um relâmpago, num instante existe e se extingue.

Na maioria dos casos, a análise revela que, com alguns ajustes, o indivíduo poderá produzir muito mais, com menos dispêndio de esforços. Chama-se "trabalho inteligente".

A partir de uma visão empresarial, o tempo é um recurso finito – como o petróleo, o carvão, o outro e a boa vontade. Ele pode ser esticado e – uma vez gasto – não pode ser recuperado.

Ao contrário dos recursos físicos, ele não pode ser armazenado na prateleira, e não é possível fazer um pedido e mandarem mais do estoque. O tempo começa a se esgotar desde o momento em que o relógio inicia a marcação e, numa empresa em crescimento, parece nunca haver tempo suficiente.

Gerenciar o tempo significa estabelecer e seguir um planejamento de estudo que vise organizar e priorizar os estudos em um contexto de atividades competitivas no trabalho, família, etc.

O principal objetivo deste curso é ajudar a tirar o maior proveito do tempo disponível da forma mais eficiente. Ao final deste curso, esperamos que você consiga:

- Identificar suas tarefas de curto e longo prazo;
- Desenvolver um programa equilibrado para lidar com as tarefas rotineiras;
- Ajudar seu pessoal a estabelecer prioridades e desenvolver programas de trabalho;
- Minimizar o desperdício do tempo causado por interrupções e atividades desnecessárias;
- Criar flexibilidade suficiente para lidar com as crises e outras prioridades internas ou externas.

De várias maneiras, o tempo é realmente dinheiro. E, naturalmente, quanto mais importante você é para a sua empresa, mais valioso é o seu tempo.

O controle eficaz do tempo é sinal de uma empresa bem administrada. O primeiro passo para se assumir o controle sobre o tempo gasto em sua empresa é observar exatamente como é gasto o seu próprio tempo.

Uma rápida comparação de quantas horas você realmente gasta, e quantas horas você gostaria de gastar, em cada área de atividade de sua vida, deve indicar onde se está consumido tempo de mais ou de menos.

Controlar o tempo é sempre mais difícil do que parece.

Em quaisquer circunstâncias, seria justo dizer que o tempo é mais importante do que o dinheiro.

A chave para a boa administração do tempo é planejar o uso dele no futuro, o que, por sua vez, depende de saber como realmente o tempo é consumido agora. Antes de planejar qualquer coisa, é preciso saber aonde quer chegar e, na medida do possível, onde você se situa no momento.

Dada à importância de se ter um controle da maneira como o tempo é gasto em sua empresa, é preciso saber exatamente como, de fato, é consumido esse tempo.

O segredo da análise eficaz do tempo está em manter um registro preciso de como ele é utilizado, e em que atividades, durante um determinado período.

O princípio do controle através de um registro é bastante simples – é só anotar regularmente os eventos diários de uma forma que faça sentido para você mais tarde.

Em primeiro lugar, grande parte das habilidades necessárias para o bom gerenciamento do crescimento depende fundamentalmente de se adotar algum tipo de abordagem sistemática.

Em segundo lugar, em princípio, pode parecer chato ou artificial ficar lembrando-se de anotar tudo, mas, após alguns dias, isto pode virar hábito.

#### **OUTROS DADOS**

Dependendo do tipo de empresa, podem ser inclusos outros dados para constar em um controle de tempo. Aqui estão algumas sugestões:

Responder ou escrever cartas, Cuidar da administração interna, Tempo ao telefone, Tempo gasto conversando com clientes, Viagens, Vendas, Atendendo a consultas, Planejamento, Reuniões, Cuidando de emergências, Conversando com colegas, Discutindo problemas, Outros. A questão importante é que o registro deve permitir a identificação daqueles pontos em que você acha que está perdendo, ou, não usando de forma eficiente o seu próprio tempo.

Durante todo o dia de trabalho, geralmente não é muito difícil distinguir as tarefas menos importantes daquelas que realmente precisam ser executadas.

Um dos problemas mais comuns na boa administração do tempo é deixar as coisas menos importantes tomarem o lugar das mais importantes. Duas considerações básicas resolvem qual a importância de uma pequena tarefa e, consequentemente, quanto tempo deve ser gasto com ela.

É preciso fazer uma distinção básica entre as tarefas urgentes e as não urgentes e entre as tarefas vitais e não vitais.

As tarefas urgentes são aquelas que precisam ser completadas no momento ou rapidamente, a fim de alcançar o resultado desejado.

As tarefas vitais são aquelas que são essenciais ou muito importantes para a sobrevivência da empresa ou para se completar seu objetivo principal.

> GRAY, Colin. Economizando Tempo na Sua Empresa – Como Você e sua Equipe Pode Fazer Mais em Menos Tempo. Trad. Charles Spencer Bacon. Belo Horizonte. SEBRAE-MG, 1998

#### **ATIVIDADE Nº 1**

- 1. Escreva no quadro a seguir quantas horas por semana, em média, você gostaria de gastar nas seguintes áreas de sua vida.
- 2. Anote na segunda coluna quantas horas por semana, em média, você de fato gasta nessas áreas.
- 3. Se houver diferença entre a proporção de tempo que você gostaria de gastar na empresa e o tempo que você realmente gasta, observe a razão dessa disparidade.

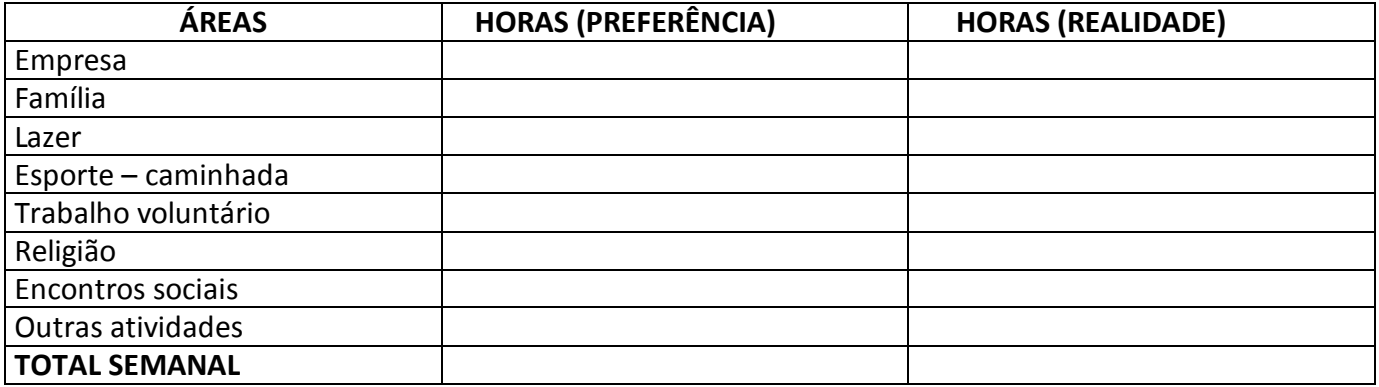

#### **ATIVIDADE Nº 2**

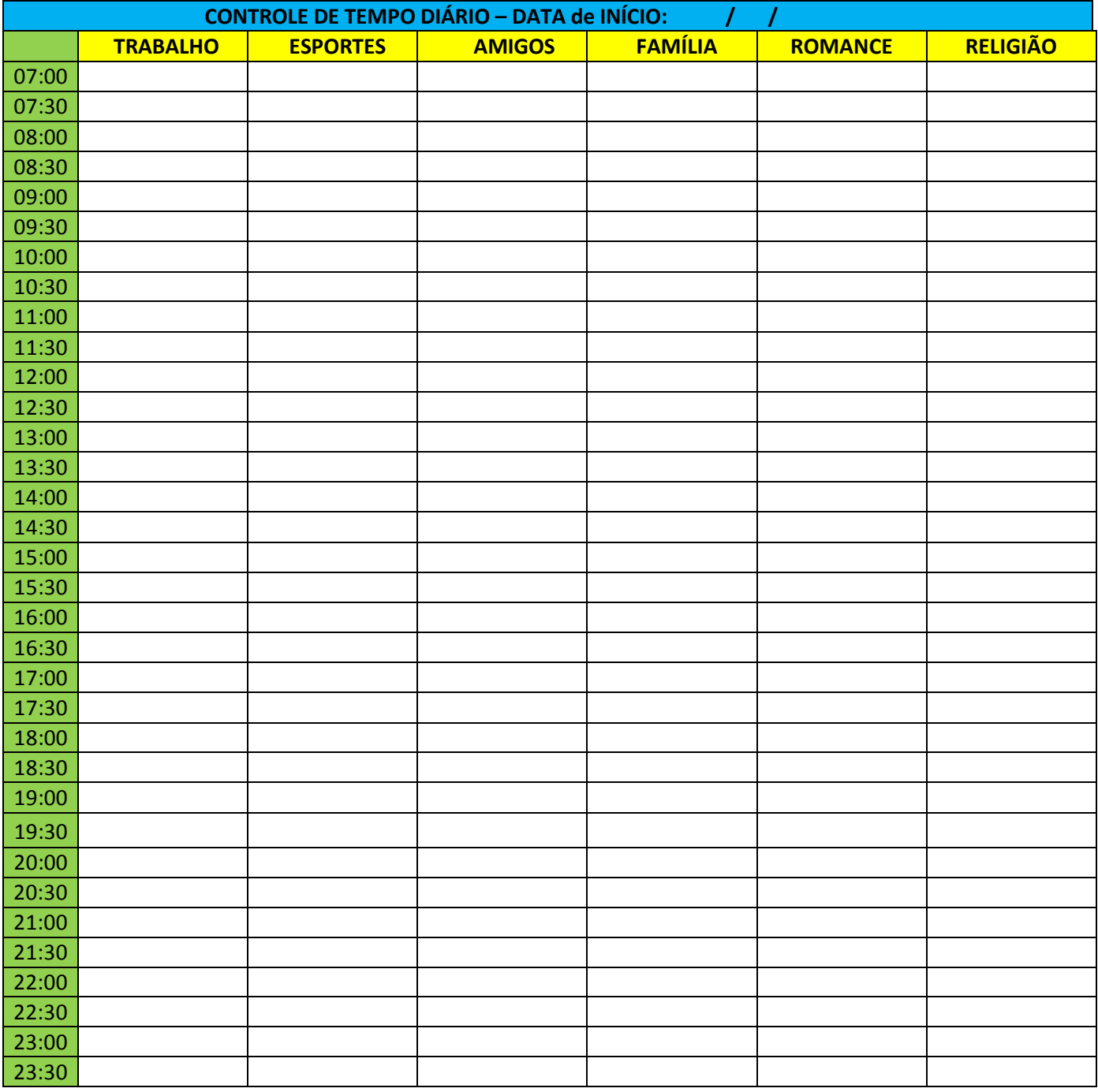

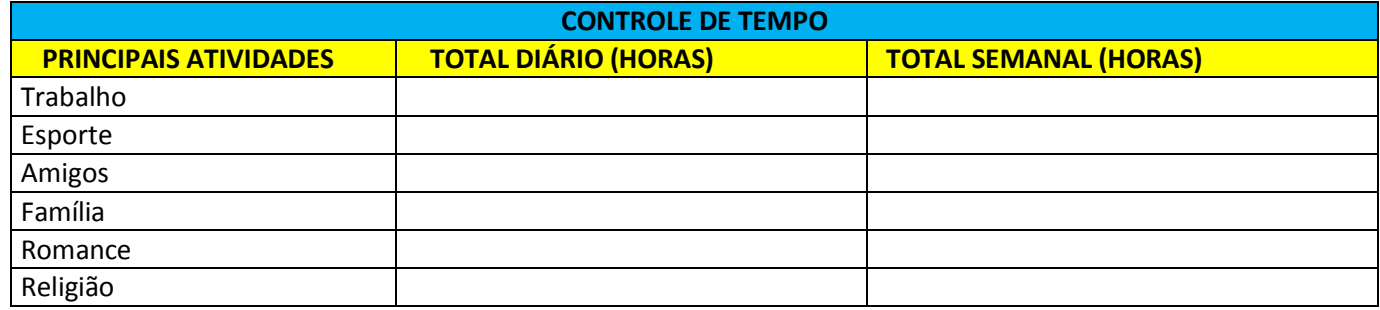

### **ATIVIDADE Nº 3**

Volte aos registros de controle de tempo – completados na Atividade 2 – e use a matriz que se segue para classificar as tarefas registradas durante o período relevante (semana, quinzena, mês, etc.) como vitais urgentes, vitais não urgentes, urgentes-não vitais ou não urgentes-não vitais.

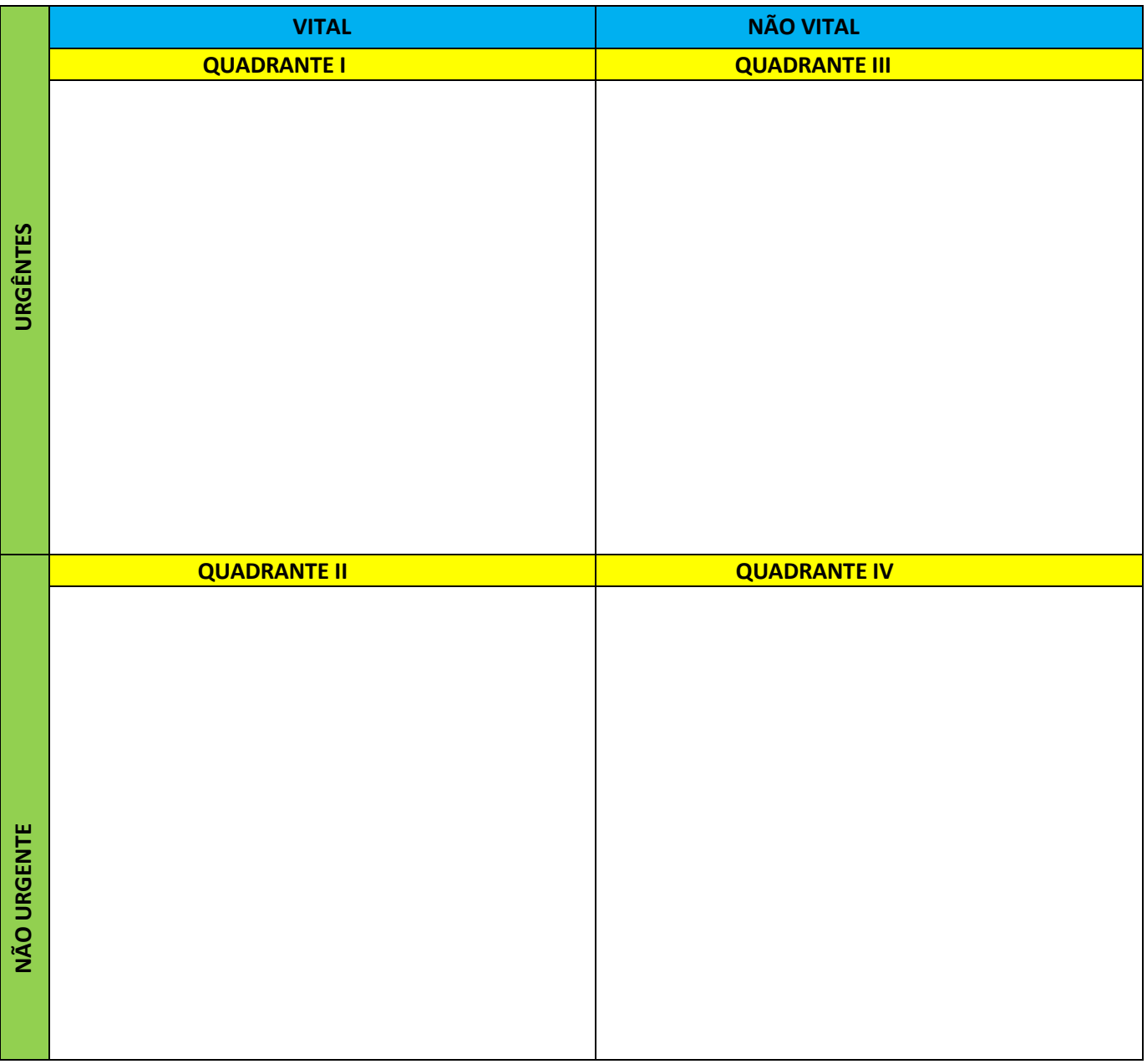

**QUADRANTE I –** Estão representadas as atividades e as situações urgentes e importantes, e que exigem a nossa atenção imediata. Esta situação sufoca as pessoas, pois vivem apagando incêndios. Exemplo: Crises; reuniões; problemas urgentes e inadiáveis; projetos com data marcada etc.

**QUADRANTE II –** Refere-se às atividades importantes, mas não urgentes. Trata-se de um quadrante de grande importância para a sua vida, pois é nele que irá concentrar todo o seu planejamento de longo prazo. Exemplo: Prevenção; criatividade; recreação; aprendizado; planejamento; desenvolvimento de relacionamentos; identificação de novas oportunidades etc.

**QUADRANTE III –** Nele está incluído tudo o que é urgente, mas não é importante. Exemplo: Interrupções; telefonemas; relatórios; correspondências; atividades populares etc.

**QUADRANTE IV –** São aquelas atividades que não são urgentes nem importantes. Exemplo: Detalhes; pequenas tarefas; correspondência sem importância; atividades agradáveis etc.

È incrível quanto tempo as atividades urgentes, não vitais e, o que é ainda mais sério, não urgentes e não vitais podem consumir. O segundo tipo constitui os consumidores óbvios – normalmente as tarefas mais agradáveis e fáceis que você executa para começar a se engajar – e provavelmente não teve problemas em classificá-las como não urgentes e não vitais na Atividade 3.

**ATENÇÃO:** Siga as instruções a seguir no quadro e bom trabalho!!!

## **ESTRUTURA DO TRABALHO:**

.

**Capa:** Dados completos (nome completo, empresa, dia e local da simultaneidade, turma). **Considerações Finais:** Fale com suas próprias palavras tendo como base o próprio trabalho.

# **OBS.: Trabalho digitado.**

- **IMPRIMA O SEU PROTOCOLO – Não entregaremos protocolos.**
- **IMPRIMA O SEU TRABALHO – Não aceitaremos por e-mail. Você deverá entregá-lo em mãos.**
- **ENTREGAR AO RESPONSÁVEL DO NURAP ATÉ A DATA SOLICITADA**

**Recibo de Entrega**

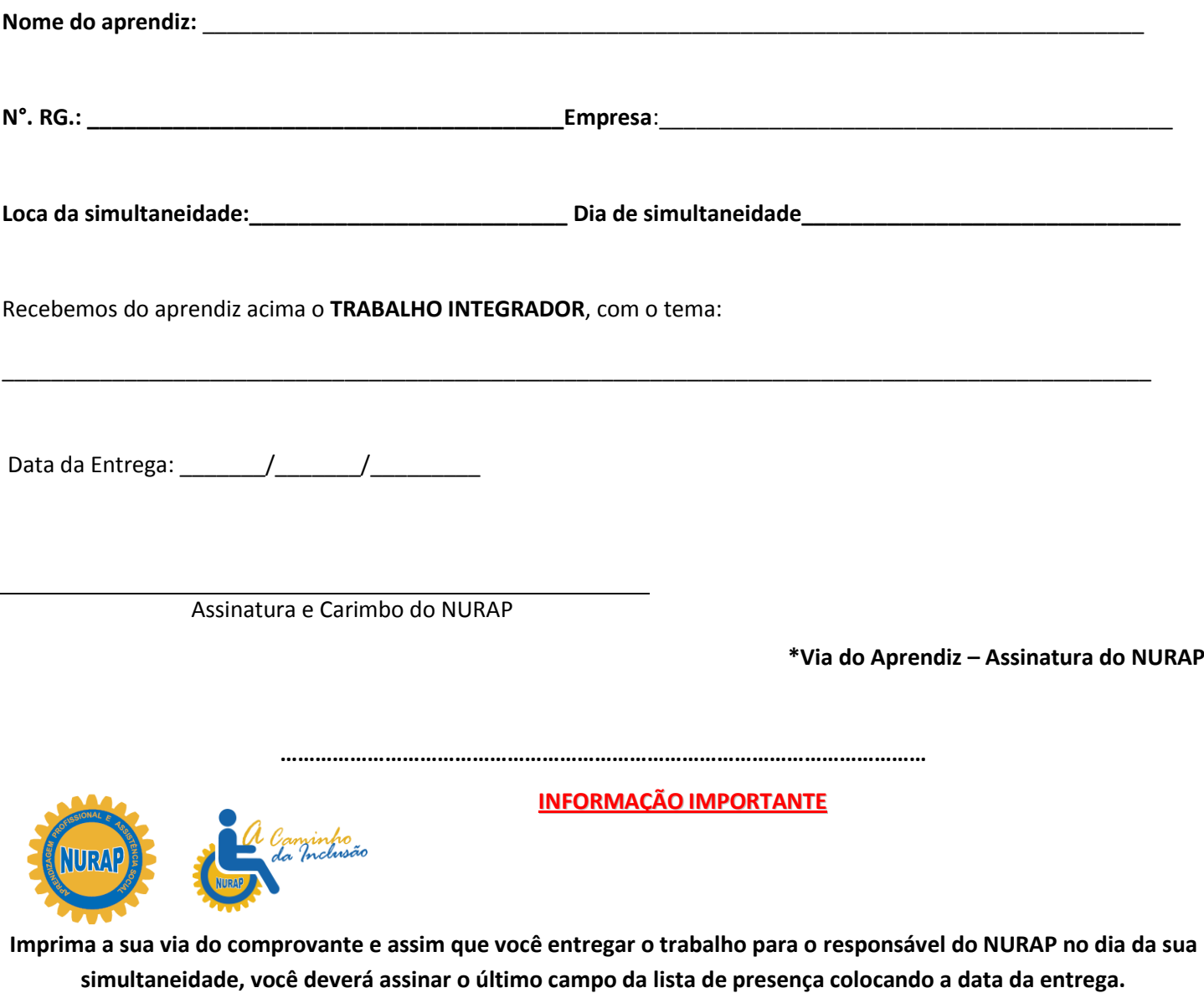

**A sua assinatura é muito importante para que comprove a entrega do seu trabalho e guarde o seu protocolo.**